## [Anasayfa](https://www.basit.web.tr/dokuwiki/doku.php?id=anasayfa) / [Basit Dili Kuralları](https://www.basit.web.tr/dokuwiki/doku.php?id=basit_dili_kurallar%C4%B1)

## **Sabit**

Sabitler değişmeyen veriler için kısayoldur. Sabit veriler sadece okunur, asla yazılamaz. Tüm uygulama boyunca, belirlendikleri birim ve pozisyon itibariyle geçerlidirler.

## **Sabit ne zaman kullanılır?**

Eğer belirli veriler kodun birçok noktasında kullanılması gerekiyorsa, onları sabitlerle organize etmek hem kodun okunurluğu ve anlaşılabilmesi açısından, hemde gerekli değişiklikleri hızlıca gerçekleştirebilme açısından ciddi önem taşır.

Sabit nasıl belirlenir:

```
Sabit kısayollarım
 ...
SabitSon
```
Sabit blokuna emir kodu girilmez. Ya her satıra tek bir kısayol terimi girilir, yada x = veri şeklinde "kısayol terimi" = "temsil ettiği veri" girilir. Tek girilen terimler, en son verisi belli olan terimin verisi üzerinden artışlı bir veri temsil eder.

Örnek:

```
Sabit kısayollarım
     a ? 0 temsil eder
    b ? 1 temsil eder
    c = 105 ? 105 temsil eder
    d ? 106 temsil eder
     e ? 107 temsil eder
    g = 2,5 ? 2,5 temsil eder
    h ? 3,5 temsil eder
    i ? 4,5 temsil eder
     k = "Merhaba" ? "Merhaba" temsil eder
     l ? "Merhaba2" temsil eder
     m ? "Merhaba3" temsil eder
     n ? "Merhaba4" temsil eder
SabitSon
```
Sabitler aynı zaman içiçe tanımlanabiir:

```
Sabit kısayollarım
   a ? a = 0b ? b = 1 Sabit altbirim 
        x ? altbirim.x = 2
```

```
y ? altbirim.y = 3SabitSon
SabitSon
```
Eğer alt sabit-tanımlarının isimlerini veri zincirine dahil etmek istersek, o halde alt-tanımı kilit eleman olarak girmeliyiz:

```
Sabit kısayollarım
   a ? a = 0h ? h = 1Sabit altbirim * ? altbirim = 2
       x ? altbirim.x = 3y ? altbirim. y = 4SabitSon
SabitSon
```
Eğer kilit eleman ile yeni bir değer akımı başlayacak ise, bunu özellikle belirtmeliyiz:

```
Sabit kısayollarım
   a ? a = 0b ? b = 1Sabit altbirim = 35 ? altbirim = 35x ? altbirim.x = 36y ? altbirim.y = 37SabitSon
SabitSon
```
Kullanım:

```
x = kısayollarım.a + kısayollarım.b
x \leftarrow + kısayollarım.altbirim.x + kısayollarım.altbirim.y
```
From: <https://www.basit.web.tr/dokuwiki/> - **Basit Yazılım Dili Dokümantasyonu**

Permanent link: **<https://www.basit.web.tr/dokuwiki/doku.php?id=sabit>**

Last update: **23.05.2022 23:42**

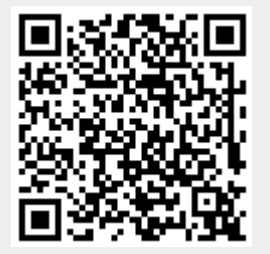